Приказ Минтруда России от 31.07.2015 N 528н "Об утверждении Порядка разработки и реализации индивидуальной программы реабилитации или абилитации инвалида, индивидуальной программы реабилитации или абилитации ребенка-инвалида, выдаваемых федеральными государственными учреждениями медико-социальной экспертизы, и их форм" (Зарегистрировано в Минюсте России 21.08.2015 N 38624)

Зарегистрировано в Минюсте России 21 августа 2015 г. N 38624

## **МИНИСТЕРСТВО ТРУДА И СОЦИАЛЬНОЙ ЗАЩИТЫ РОССИЙСКОЙ ФЕДЕРАЦИИ**

## **ПРИКАЗ от 31 июля 2015 г. N 528н**

## **ОБ УТВЕРЖДЕНИИ ПОРЯДКА РАЗРАБОТКИ И РЕАЛИЗАЦИИ ИНДИВИДУАЛЬНОЙ ПРОГРАММЫ РЕАБИЛИТАЦИИ ИЛИ АБИЛИТАЦИИ ИНВАЛИДА, ИНДИВИДУАЛЬНОЙ ПРОГРАММЫ РЕАБИЛИТАЦИИ ИЛИ АБИЛИТАЦИИ РЕБЕНКА-ИНВАЛИДА, ВЫДАВАЕМЫХ ФЕДЕРАЛЬНЫМИ ГОСУДАРСТВЕННЫМИ УЧРЕЖДЕНИЯМИ МЕДИКО-СОЦИАЛЬНОЙ ЭКСПЕРТИЗЫ, И ИХ ФОРМ**

В соответствии с [частью первой статьи 11](consultantplus://offline/ref=0A986E6C23DDC15955DB98A9651069D25D55DA557B484EF3D993B6C7FE6F0939BF701A79k9C9G) Федерального закона от 24 ноября 1995 г. N 181-ФЗ "О социальной защите инвалидов в Российской Федерации" (Собрание законодательства Российской Федерации, 1995, N 48, ст. 4563; 1998, N 31, ст. 3803; 1999, N 2, ст. 232; N 29, ст. 3693; 2000, N 22, ст. 2267; 2001, N 24, ст. 2410; N 33, ст. 3426; N 53, ст. 5024; 2002, N 1, ст. 2; N 22, ст. 2026; 2003, N 2, ст. 167; N 43, ст. 4108; 2004, N 35, ст. 3607; 2005, N 1, ст. 25; 2006, N 1, ст. 10; 2007, N 43, ст. 5084; N 49, ст. 6070; 2008, N 9, ст. 817; N 29, ст. 3410; N 30, ст. 3616; N 52, ст. 6224; 2009, N 18, ст. 2152; N 30, ст. 3739; 2010, N 50, ст. 6609; 2011, N 27, ст. 3880; N 30, ст. 4596; N 45, ст. 6329; N 47, ст. 6608; N 49, ст. 7033; 2012, N 29, ст. 3990; N 30, ст. 4175; N 53, ст. 7621; 2013, N 8, ст. 717; N 19, ст. 2331; N 27, ст. 3460, 3475, 3477; N 48, ст. 6160; N 52, ст. 6986; 2014, N 26, ст. 3406; N 30, ст. 4268; N 49, ст. 6928; 2015, N 14, ст. 2008; N 27, ст. 3967) и [подпунктом](consultantplus://offline/ref=0A986E6C23DDC15955DB98A9651069D25D5AD35C74454EF3D993B6C7FE6F0939BF701A7B99BF1A55k7C6G)  [5.2.98 пункта 5](consultantplus://offline/ref=0A986E6C23DDC15955DB98A9651069D25D5AD35C74454EF3D993B6C7FE6F0939BF701A7B99BF1A55k7C6G) Положения о Министерстве труда и социальной защиты Российской Федерации, утвержденного постановлением Правительства Российской Федерации от 19 июня 2012 г. N 610 (Собрание законодательства Российской Федерации, 2012, N 26, ст. 3528; 2013, N 22, ст. 2809; N 36, ст. 4578; N 37, ст. 4703; N 45, ст. 5822; N 46, ст. 5952; 2014, N 21, ст. 2710; N 26, ст. 3577; N 29, ст. 4160; N 32, ст. 4499; N 36, ст. 4868; 2015, N 2, ст. 491; N 6, ст. 963; N 16, ст. 2384) приказываю:

1. Утвердить:

Порядок разработки и реализации индивидуальной программы реабилитации или абилитации инвалида, индивидуальной программы реабилитации или абилитации ребенка-инвалида, выдаваемых федеральными государственными учреждениями медико-социальной экспертизы, согласно [приложению N](#page-2-0)  [1;](#page-2-0)

форму индивидуальной программы реабилитации или абилитации инвалида, выдаваемой федеральными государственными учреждениями медико-социальной экспертизы, согласно [приложению N](#page-6-0)  [2;](#page-6-0)

форму индивидуальной программы реабилитации или абилитации ребенка-инвалида, выдаваемой федеральными государственными учреждениями медико-социальной экспертизы, согласно [приложению N](#page-16-0)  [3.](#page-16-0)

2. Признать утратившими силу:

[приказ](consultantplus://offline/ref=0A986E6C23DDC15955DB98A9651069D25D59D35A734E4EF3D993B6C7FEk6CFG) Министерства здравоохранения и социального развития Российской Федерации от 4 августа 2008 г. N 379н "Об утверждении форм индивидуальной программы реабилитации инвалида, индивидуальной программы реабилитации ребенка-инвалида, выдаваемых федеральными государственными учреждениями медико-социальной экспертизы, порядка их разработки и реализации" (зарегистрирован Министерством юстиции Российской Федерации 27 августа 2008 г., регистрационный N 12189);

[приказ](consultantplus://offline/ref=0A986E6C23DDC15955DB98A9651069D2545BDE5C734713F9D1CABAC5kFC9G) Министерства здравоохранения и социального развития Российской Федерации от 16 марта 2009 г. N 116н "О внесении изменений в порядок разработки и реализации индивидуальной программы реабилитации инвалида (ребенка-инвалида), утвержденный приказом Министерства здравоохранения и социального развития Российской Федерации от 4 августа 2008 г. N 379н" (зарегистрирован Министерством юстиции Российской Федерации 31 марта 2009 г., регистрационный N 13625);

[приказ](consultantplus://offline/ref=0A986E6C23DDC15955DB98A9651069D25D5FDB5F74454EF3D993B6C7FEk6CFG) Министерства здравоохранения и социального развития Российской Федерации от 6 сентября 2011 г. N 1020н "О внесении изменения в порядок разработки и реализации индивидуальной программы реабилитации инвалида (ребенка-инвалида), утвержденный приказом Министерства здравоохранения и социального развития Российской Федерации от 4 августа 2008 г. N 379н" (зарегистрирован Министерством

юстиции Российской Федерации 11 октября 2011 г., регистрационный N 22007);

[приказ](consultantplus://offline/ref=0A986E6C23DDC15955DB98A9651069D25D59D35975484EF3D993B6C7FEk6CFG) Министерства труда и социальной защиты Российской Федерации от 3 июня 2013 г. N 237н "О внесении изменения в порядок разработки и реализации индивидуальной программы реабилитации инвалида (ребенка-инвалида), утвержденный приказом Министерства здравоохранения и социального развития Российской Федерации от 4 августа 2008 г. N 379н" (зарегистрирован Министерством юстиции Российской Федерации 26 июня 2013 г., регистрационный N 28902).

3. Настоящий приказ вступает в силу с 1 января 2016 г.

Министр М.А.ТОПИЛИН

Приложение N 1 к приказу Министерства труда и социальной защиты Российской Федерации от 31 июля 2015 г. N 528н

## **ПОРЯДОК**

## <span id="page-2-0"></span>**РАЗРАБОТКИ И РЕАЛИЗАЦИИ ИНДИВИДУАЛЬНОЙ ПРОГРАММЫ РЕАБИЛИТАЦИИ ИЛИ АБИЛИТАЦИИ ИНВАЛИДА, ИНДИВИДУАЛЬНОЙ ПРОГРАММЫ РЕАБИЛИТАЦИИ ИЛИ АБИЛИТАЦИИ РЕБЕНКА-ИНВАЛИДА, ВЫДАВАЕМЫХ ФЕДЕРАЛЬНЫМИ ГОСУДАРСТВЕННЫМИ УЧРЕЖДЕНИЯМИ МЕДИКО-СОЦИАЛЬНОЙ ЭКСПЕРТИЗЫ**

### I. Общие положения

1. Индивидуальная программа реабилитации или абилитации инвалида и индивидуальная программа реабилитации или абилитации ребенка-инвалида, выдаваемые федеральными государственными учреждениями медико-социальной экспертизы (далее соответственно - ИПРА инвалида, ИПРА ребенка-инвалида), разрабатываются федеральными государственными учреждениями медико-социальной экспертизы: Федеральным бюро медико-социальной экспертизы (далее - Федеральное бюро), главными бюро медико-социальной экспертизы по субъектам Российской Федерации (далее - главные бюро) и их филиалами - бюро медико-социальной экспертизы в городах и районах (далее - бюро).

ИПРА инвалида и ИПРА ребенка-инвалида доводится до сведения инвалида и ребенка-инвалида (его [законного](consultantplus://offline/ref=0A986E6C23DDC15955DB98A9651069D25554DD5A724713F9D1CABAC5F960562EB839167A99BF1Bk5C0G) или уполномоченного представителя) соответственно в доступной форме.

ИПРА инвалида (ИПРА ребенка-инвалида) содержит как реабилитационные или абилитационные мероприятия, предоставляемые инвалиду (ребенку-инвалиду) бесплатно в соответствии с федеральным [перечнем](consultantplus://offline/ref=0A986E6C23DDC15955DB98A9651069D25D5BD35576494EF3D993B6C7FE6F0939BF701A7B99BF1B54k7C7G) реабилитационных мероприятий, технических средств реабилитации и услуг, предоставляемых инвалиду, утвержденным распоряжением Правительства Российской Федерации от 30 декабря 2005 г. N 2347-р (Собрание законодательства Российской Федерации, 2006, N 4, ст. 453; 2010, N 47, ст. 6186; 2013, N 12, ст. 1319; N 38, ст. 5096), так и реабилитационные или абилитационные мероприятия, в оплате которых принимают участие сам инвалид либо другие лица и организации независимо от организационно-правовых форм и форм собственности.

2. ИПРА инвалида (ИПРА ребенка-инвалида) составляется в двух экземплярах: один экземпляр выдается инвалиду (ребенку-инвалиду) (его законному или уполномоченному представителю) на руки, о чем делается запись в журнале выдачи ИПРА, второй экземпляр приобщается к акту медико-социальной экспертизы гражданина <\*>.

--------------------------------

<\*> [Форма акта](consultantplus://offline/ref=0A986E6C23DDC15955DB98A9651069D25D55DB5E744C4EF3D993B6C7FE6F0939BF701A7B99BF1B55k7C4G) медико-социальной экспертизы гражданина утверждена приказом Министерства труда и социальной защиты Российской Федерации от 13 апреля 2015 г. N 228н (зарегистрирован Министерством юстиции Российской Федерации 28 мая 2015 г., регистрационный N 37410).

## II. Порядок разработки ИПРА инвалида

### (ИПРА ребенка-инвалида)

3. ИПРА инвалида (ИПРА ребенка-инвалида) разрабатывается при [проведении](consultantplus://offline/ref=0A986E6C23DDC15955DB98A9651069D25D5BDE5F7A494EF3D993B6C7FE6F0939BF701A7B99BF1B54k7C9G) медико-социальной экспертизы гражданина исходя из комплексной оценки ограничений жизнедеятельности, реабилитационного потенциала на основе анализа его клинико-функциональных, социально-бытовых, профессионально-трудовых и психологических данных и утверждается руководителем бюро (главного бюро, Федерального бюро) или уполномоченным заместителем руководителя главного бюро (Федерального бюро).

4. Специалисты бюро (главного бюро, Федерального бюро) информируют инвалида (ребенка-инвалида) (его законного или уполномоченного представителя) о целях, задачах и социально-правовых последствиях реабилитационных мероприятий.

5. Разработка ИПРА инвалида (ИПРА ребенка-инвалида) состоит из следующих этапов:

а) проведение реабилитационно-абилитационной экспертной диагностики;

б) оценка реабилитационного потенциала;

в) определение реабилитационного прогноза и мероприятий, технических средств и услуг, позволяющих инвалиду (ребенку-инвалиду) восстановить (сформировать) или компенсировать утраченные способности к выполнению бытовой, общественной, профессиональной деятельности в соответствии со структурой его потребностей, круга интересов, уровня притязаний, социального статуса и реальных возможностей социально-средовой инфраструктуры.

6. Разработка ИПРА инвалида (ИПРА ребенка-инвалида) осуществляется специалистами бюро (главного бюро, Федерального бюро) с учетом рекомендуемых мероприятий по медицинской реабилитации или абилитации, указанных в направлении на медико-социальную экспертизу, выданном организацией, оказывающей медицинскую помощь гражданину <\*> (далее - направление на медико-социальную экспертизу).

--------------------------------

<\*> [Пункт 16](consultantplus://offline/ref=0A986E6C23DDC15955DB98A9651069D25D55DF5D7A4A4EF3D993B6C7FE6F0939BF701A7B99BF1A57k7C3G) Правил признания лица инвалидом, утвержденных постановлением Правительства Российской Федерации от 20 февраля 2006 г. N 95 (Собрание законодательства Российской Федерации, 2006, N 9, ст. 1018; 2012, N 37, ст. 5002; Официальный интернет-портал правовой информации (www.pravo.gov.ru), 11 августа 2015 года, N 0001201508110019).

По приглашению руководителя бюро (главного бюро, Федерального бюро) или уполномоченного заместителя руководителя главного бюро (Федерального бюро) в формировании ИПРА инвалида (ИПРА ребенка-инвалида) могут принимать участие с правом совещательного голоса специалисты медицинских организаций, государственных внебюджетных фондов, государственной службы занятости населения, работодатели, педагоги и другие специалисты.

7. В случаях, требующих применения сложных видов реабилитационно-абилитационной экспертной диагностики, гражданин может быть направлен для разработки или коррекции ИПРА инвалида (ИПРА ребенка-инвалида) в главное бюро, Федеральное бюро.

8. ИПРА инвалида разрабатывается на 1 год, 2 года или бессрочно, ИПРА ребенка-инвалида разрабатывается на 1 год, 2 года или до достижения возраста 18 лет.

При необходимости внесения дополнений или изменений в ИПРА инвалида (ИПРА ребенка-инвалида) оформляется новое направление на медико-социальную экспертизу и составляется новая ИПРА инвалида (ИПРА ребенка-инвалида).

В новую ИПРА инвалида (ИПРА ребенка-инвалида) вписываются реабилитационные и абилитационные мероприятия, в которых нуждается инвалид (ребенок-инвалид). Ранее выданная ИПРА инвалида (ИПРА ребенка-инвалида) после оформления заключения о ее выполнении погашается путем перечеркивания первой страницы и размещения в правом верхнем углу надписи "погашена", приобщается к акту медико-социальной экспертизы гражданина.

9. ИПРА инвалида (ИПРА ребенка-инвалида), оформленная в виде электронного документа, подписывается усиленной квалифицированной электронной подписью руководителя бюро (главного бюро, Федерального бюро) или уполномоченного заместителя руководителя главного бюро (Федерального бюро), простой электронной подписью (при ее наличии) инвалида (ребенка-инвалида) (его законного или уполномоченного представителя) и направляется инвалиду (ребенку-инвалиду) (его законному или уполномоченному представителю) с использованием информационно-коммуникационных технологий, в том числе федеральной государственной информационной системы "Единый портал государственных и муниципальных услуг (функций)".

При отсутствии у инвалида (ребенка-инвалида) (его законного или уполномоченного представителя)

простой электронной подписи ИПРА инвалида (ИПРА ребенка-инвалида), оформленная в виде электронного документа, распечатывается на бумажном носителе.

При распечатывании ИПРА инвалида (ИПРА ребенка-инвалида), оформленной в виде электронного документа, на бумажном носителе допускается вывод на печать только заполненных полей.

ИПРА инвалида (ИПРА ребенка-инвалида), оформленная на бумажном носителе, подписывается руководителем бюро (главного бюро, Федерального бюро) или уполномоченным заместителем руководителя главного бюро (Федерального бюро) и инвалидом (ребенком-инвалидом) (его законным или уполномоченным представителем), заверяется печатью бюро (главного бюро, Федерального бюро) и выдается на руки инвалиду (ребенку-инвалиду) (его законному или уполномоченному представителю) либо направляется заказным почтовым отправлением с соблюдением требований законодательства Российской Федерации о персональных данных.

10. В случае отказа инвалида (ребенка-инвалида) (его законного или уполномоченного представителя) подписать сформированную ИПРА инвалида (ИПРА ребенка-инвалида) она приобщается к его акту медико-социальной экспертизы.

Копия ИПРА инвалида (ИПРА ребенка-инвалида) в данном случае может быть выдана инвалиду (ребенку-инвалиду) (его законному или уполномоченному представителю) по заявлению инвалида (ребенка-инвалида) (его законного или уполномоченного представителя).

В случае несогласия с решением бюро (главного бюро, Федерального бюро) о рекомендуемых реабилитационных и (или) абилитационных мероприятиях инвалид (ребенок-инвалид) (его законный или уполномоченный представитель) вправе обжаловать данное решение в порядке, предусмотренном [Правилами](consultantplus://offline/ref=0A986E6C23DDC15955DB98A9651069D25D55DF5D7A4A4EF3D993B6C7FE6F0939BF701A7B99BF1B55k7C1G) признания лица инвалидом, утвержденными постановлением Правительства Российской Федерации от 20 февраля 2006 г. N 95 "О порядке и условиях признания лица инвалидом" (Собрание законодательства Российской Федерации, 2006, N 9, ст. 1018; 2008, N 15, ст. 1554; 2010, N 2, ст. 184; 2012, N 7, ст. 870; N 17, ст. 1992; N 37, ст. 5002).

> III. Порядок реализации ИПРА инвалида (ИПРА ребенка-инвалида)

11. При реализации ИПРА инвалида (ИПРА ребенка-инвалида) обеспечиваются последовательность, комплексность и непрерывность в осуществлении реабилитационных или абилитационных мероприятий, динамическое наблюдение и контроль за эффективностью проведенных мероприятий.

12. Федеральное государственное учреждение медико-социальной экспертизы направляет выписку из ИПРА инвалида (ИПРА ребенка-инвалида) (далее - Выписка) в орган исполнительной власти субъекта Российской Федерации в соответствующей сфере деятельности, региональные отделения Фонда социального страхования Российской Федерации по месту жительства инвалида (ребенка-инвалида), определенные в соответствии с его ИПРА исполнителями реабилитационных или абилитационных мероприятий.

13. Выписка направляется для выполнения следующих мероприятий:

а) по медицинской реабилитации или абилитации - в орган исполнительной власти субъекта Российской Федерации в сфере охраны здоровья;

б) по профессиональной реабилитации или абилитации - в орган исполнительной власти субъекта Российской Федерации в области содействия занятости населения;

в) по психолого-педагогической реабилитации или абилитации - в орган исполнительной власти субъекта Российской Федерации в сфере образования;

г) по социальной реабилитации или абилитации в части обеспечения техническими средствами реабилитации (далее - ТСР), предоставляемыми инвалиду (ребенку-инвалиду) за счет средств федерального бюджета (в случае передачи в установленном порядке полномочий Российской Федерации по обеспечению инвалидов (детей-инвалидов) ТСР субъектам Российской Федерации), за счет средств бюджета субъекта Российской Федерации, - в орган исполнительной власти субъекта Российской Федерации в сфере социальной защиты населения;

д) физкультурно-оздоровительных, занятий спортом - в орган исполнительной власти субъекта Российской Федерации в области физической культуры и спорта;

е) по обеспечению ТСР, предоставляемых инвалиду (ребенку-инвалиду) за счет средств федерального бюджета, - в региональное отделение Фонда социального страхования Российской Федерации.

14. В выписке указываются:

а) наименование и адрес органа исполнительной власти субъекта Российской Федерации в

соответствующей сфере деятельности, регионального отделения Фонда социального страхования Российской Федерации) (далее соответственно - орган исполнительной власти, региональное отделение Фонда), в который направляется Выписка;

б) наименование федерального государственного учреждения медико-социальной экспертизы, направившего Выписку;

в) номер ИПРА инвалида (ИПРА ребенка-инвалида), номер и дату (число, месяц, год) протокола проведения медико-социальной экспертизы гражданина в федеральном государственном учреждении медико-социальной экспертизы <\*>, согласно которому разработана данная ИПРА инвалида (ИПРА ребенка-инвалида);

-------------------------------- <\*> [Форма протокола](consultantplus://offline/ref=0A986E6C23DDC15955DB86A7611069D25D5AD2597A484EF3D993B6C7FE6F0939BF701A7B99BF1B55k7C2G) проведения медико-социальной экспертизы гражданина в федеральном государственном учреждении медико-социальной экспертизы утверждена приказом Министерства труда и социальной защиты Российской Федерации от 13 апреля 2015 г. N 229н (зарегистрирован Министерством юстиции Российской Федерации 8 мая 2015 г., регистрационный N 37220).

г) заполненный раздел общих данных об инвалиде (ребенке-инвалиде) ИПРА инвалида (ИПРА ребенка-инвалида);

д) заполненная таблица (таблицы) мероприятий реабилитации или абилитации ИПРА инвалида (ИПРА ребенка-инвалида), исполнителем которых определен орган исполнительной власти (региональное отделение Фонда), в который направляется Выписка;

е) дата направления Выписки.

15. Выписка подписывается руководителем бюро (главного бюро, Федерального бюро) или уполномоченным заместителем руководителя главного бюро (Федерального бюро) и заверяется печатью бюро (главного бюро, Федерального бюро).

16. Выписка направляется в орган исполнительной власти (региональное отделение Фонда), определенный исполнителем в соответствии с указанными в ней реабилитационными или абилитационными мероприятиями, не позднее 3 рабочих дней с даты выдачи ИПРА инвалида (ИПРА ребенка-инвалида) с использованием единой системы межведомственного электронного взаимодействия и подключаемых к ней региональных систем межведомственного электронного взаимодействия, а при отсутствии доступа к этой системе - на бумажном носителе с соблюдением требований законодательства Российской Федерации о персональных данных.

17. Органы исполнительной власти и региональные отделения Фонда в 3-дневный срок с даты поступления Выписки в целях реализации предусмотренных ИПРА инвалида (ИПРА ребенка-инвалида) реабилитационных или абилитационных мероприятий организуют работу по разработке перечня мероприятий, с указанием исполнителей и сроков исполнения мероприятий.

В качестве исполнителей мероприятий, предусмотренных перечнем, указываются организации, осуществляющие деятельность по реабилитации или абилитации инвалидов в соответствующей сфере деятельности органа исполнительной власти (регионального отделения Фонда).

Срок исполнения мероприятий, предусмотренных перечнем, не должен превышать срока исполнения мероприятий, возложенных на орган исполнительной власти (региональное отделение Фонда) ИПРА инвалида (ИПРА ребенка-инвалида).

18. Сведения о выполнении мероприятий, предусмотренных ИПРА инвалида (ИПРА ребенка-инвалида), представляются органом исполнительной власти (региональным отделением Фонда) бюро (главному бюро, Федеральному бюро) не позднее одного месяца до окончания срока действия ИПРА инвалида (ИПРА ребенка-инвалида).

19. Оценка результатов проведения мероприятий осуществляется специалистами бюро (главного бюро, Федерального бюро) при очередном освидетельствовании инвалида.

> Приложение N 2 к приказу Министерства труда и социальной защиты Российской Федерации от 31 июля 2015 г. N 528н

Форма

<span id="page-6-0"></span>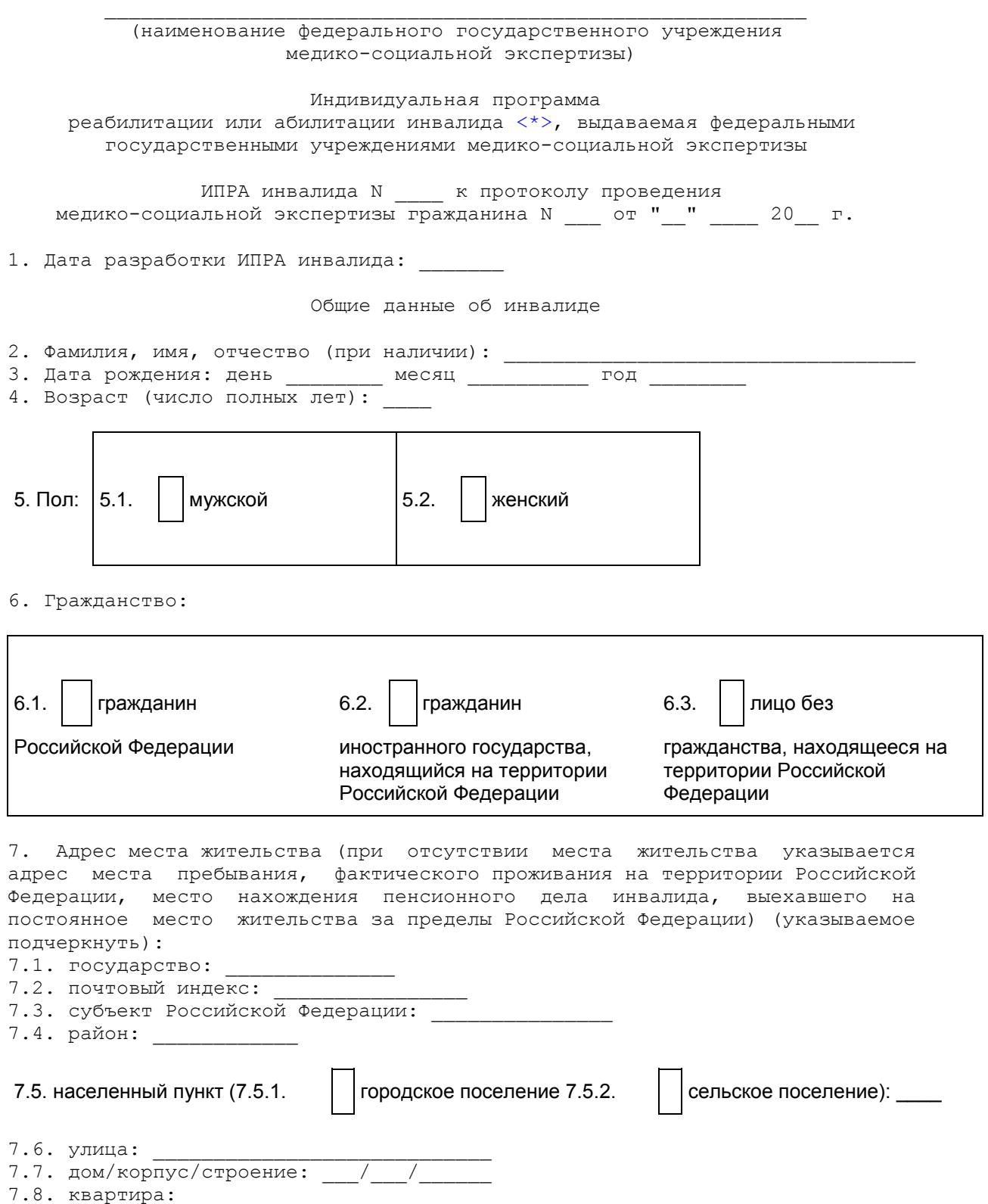

<span id="page-7-0"></span>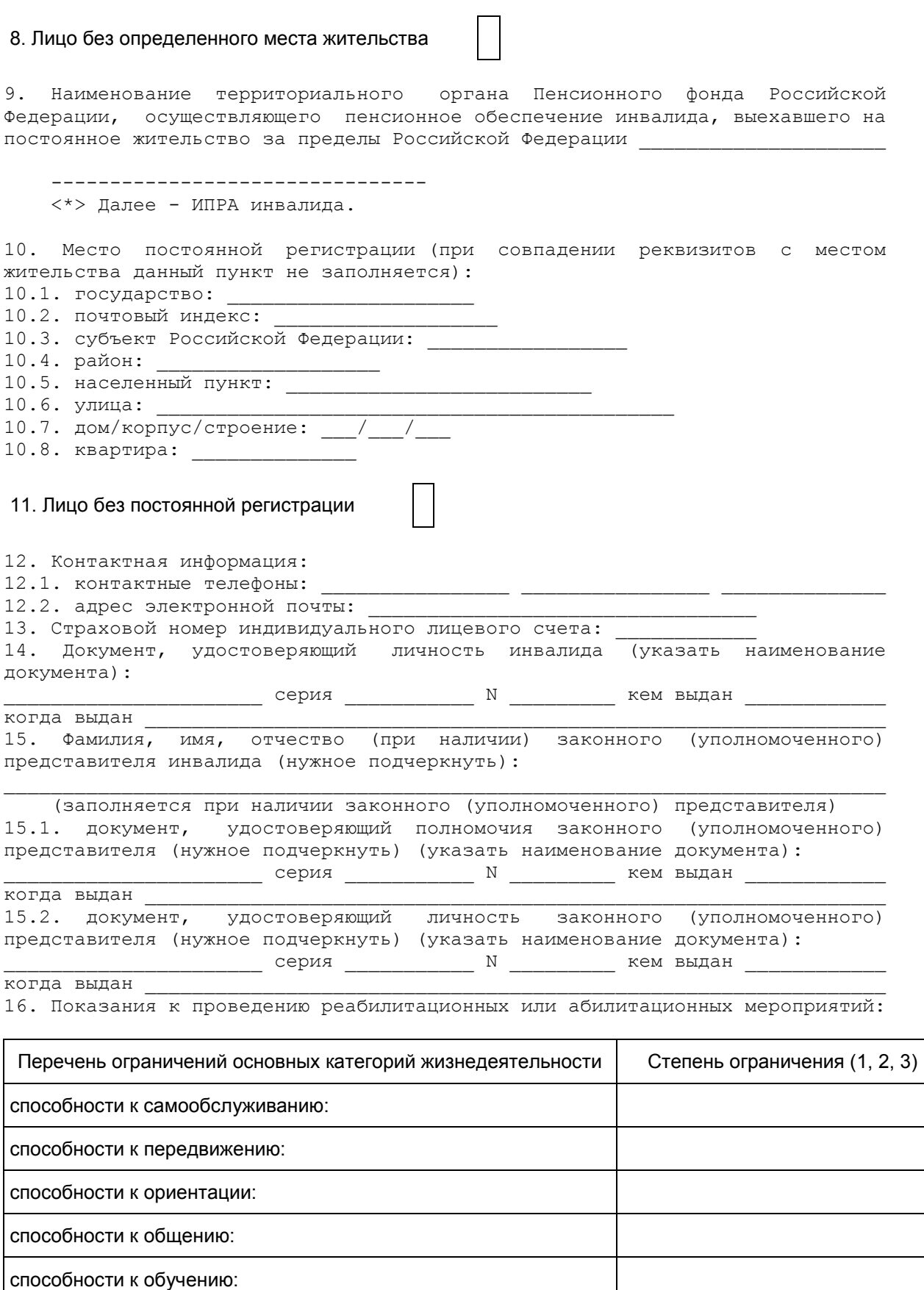

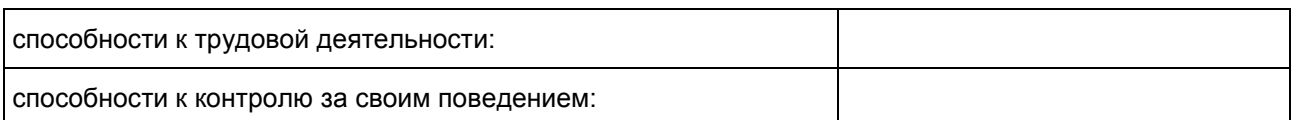

17. ИПРА инвалида разработана впервые, повторно (нужное подчеркнуть) на срок до:

 (после предлога "до" указывается первое число месяца, следующего за тем месяцем, на который назначено переосвидетельствование, и год, на который назначено очередное переосвидетельствование, либо делается запись "бессрочно") 18. Дата выдачи ИПРА инвалида "\_\_" \_\_\_\_\_\_\_\_\_\_\_\_ 20\_\_ г.

Мероприятия медицинской реабилитации или абилитации

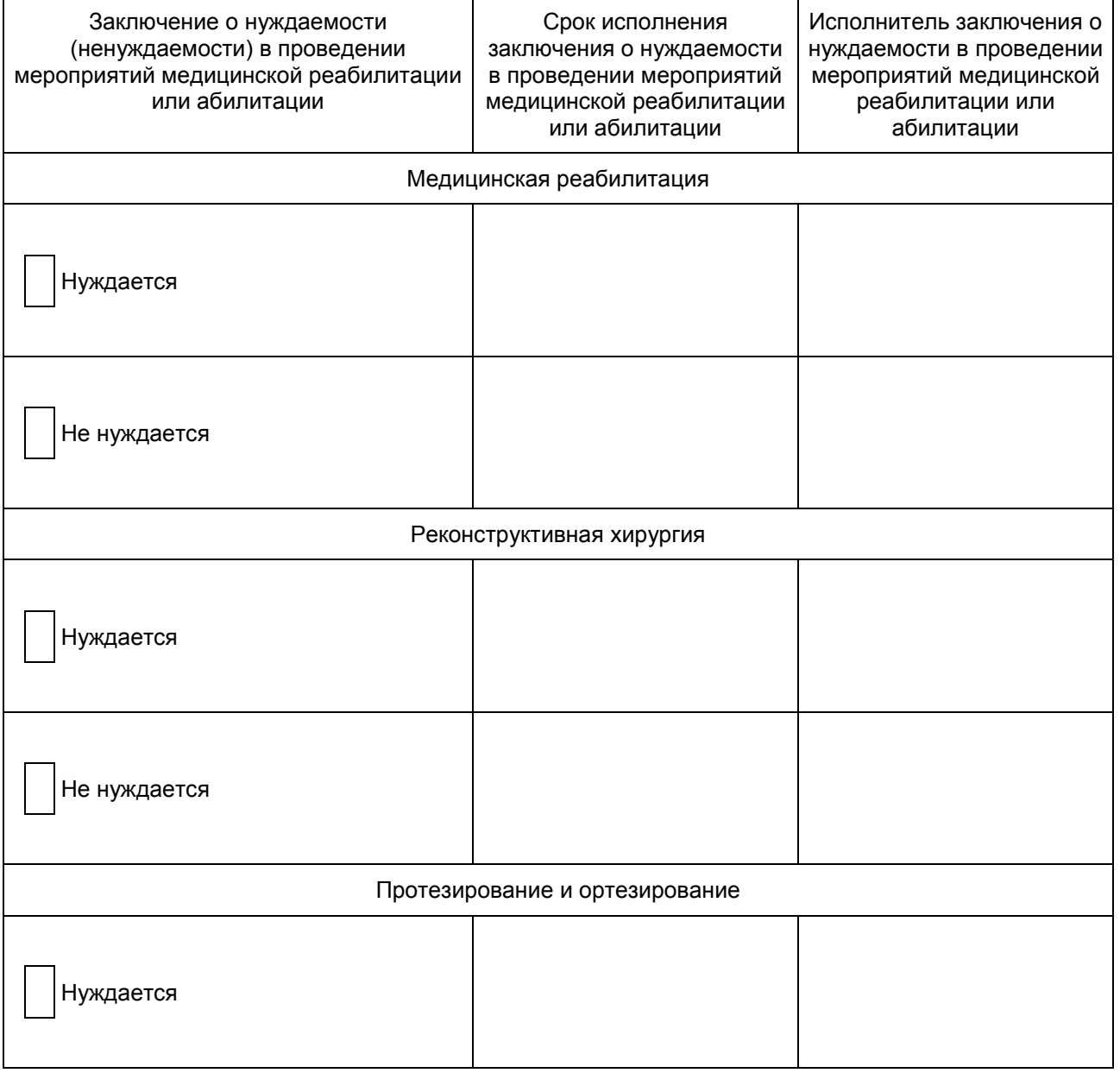

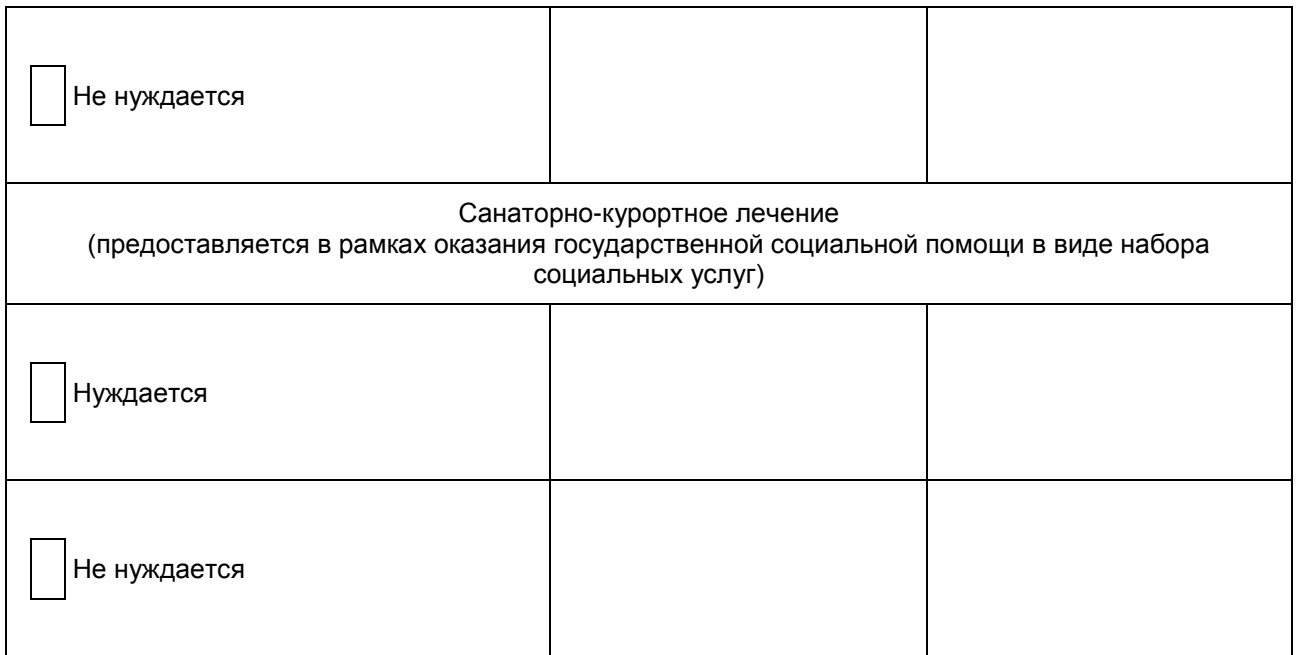

Прогнозируемый результат: восстановление нарушенных функций (полностью, частично); достижение компенсации утраченных либо формирование отсутствующих функций (полностью, частично) (нужное подчеркнуть)

Мероприятия профессиональной реабилитации или абилитации

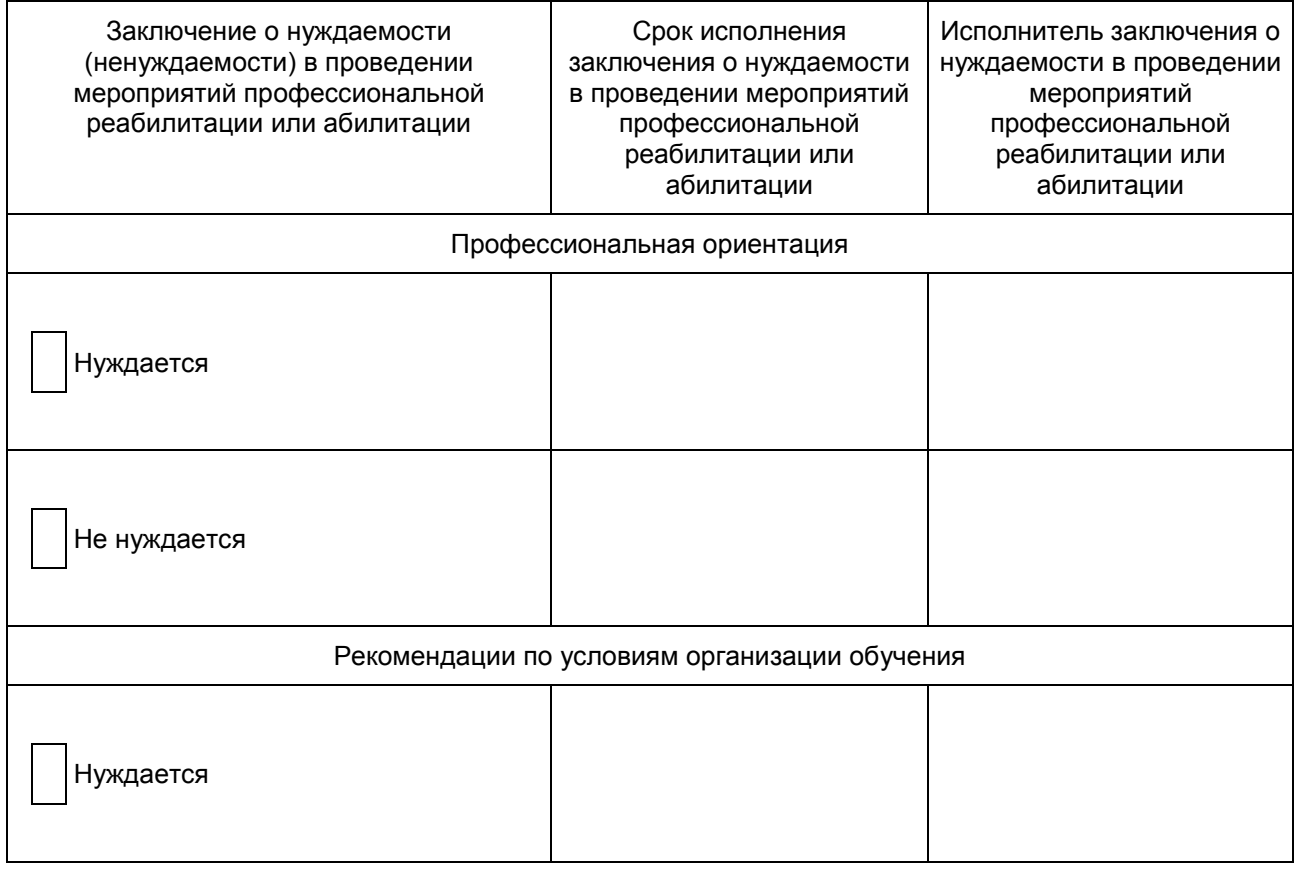

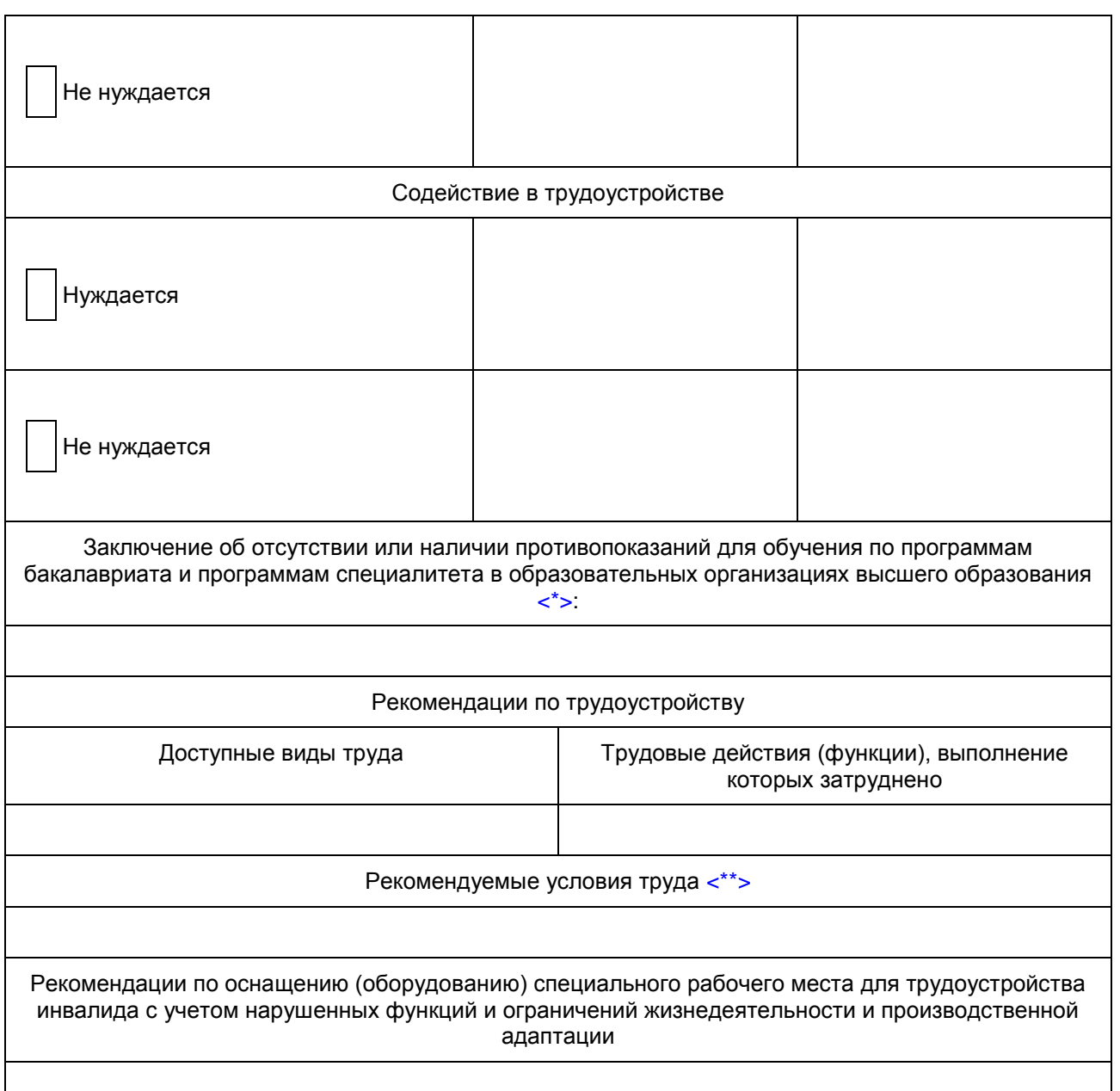

Прогнозируемый результат: осуществление профессиональной ориентации; создание необходимых условий по организации обучения; получение профессии (специальности), в том числе новой, повышение квалификации, повышение уровня профессионального образования; подбор подходящего рабочего места; оснащение (оборудование) специального рабочего места для трудоустройства инвалида с учетом имеющихся у него нарушенных функций и ограничений жизнедеятельности; создание необходимых условий для трудовой деятельности инвалида; достижение производственной адаптации (нужное подчеркнуть).

<span id="page-10-0"></span> -------------------------------- <\*> Федеральный [закон](consultantplus://offline/ref=0A986E6C23DDC15955DB98A9651069D25D55D955774F4EF3D993B6C7FEk6CFG) от 29 декабря 2012 г. N 273-ФЗ "Об образовании в Российской Федерации" (Собрание законодательства, 2012, N 53, ст. 7598; 2013, N 19, ст. 2326; N 23, ст. 2878; N 27, ст. 3462; N 30, ст. 4036; N 48, ст. 6165; 2014, N 6, ст. 562, 566; N 19, ст. 2289; N 22, ст. 2769; N 23,

<span id="page-11-0"></span>ст. 2930, 2933; N 26, ст. 3388; N 30, ст. 4217, 4257, 4263; 2015, N 1, ст. 42, 53, 72; N 14, ст. 2008; N 18, ст. 2625; N 27, ст. 3951, 3989). <\*\*> Вносится запись о сокращенной продолжительности рабочего времени, индивидуальной норме выработки, дополнительных перерывах в работе, противопоказанных производственных факторах и условиях труда, а также о примерных условиях, в которых возможно осуществление инвалидом трудовой деятельности, согласно заключению федерального учреждения медико-социальной экспертизы.

Мероприятия социальной реабилитации или абилитации

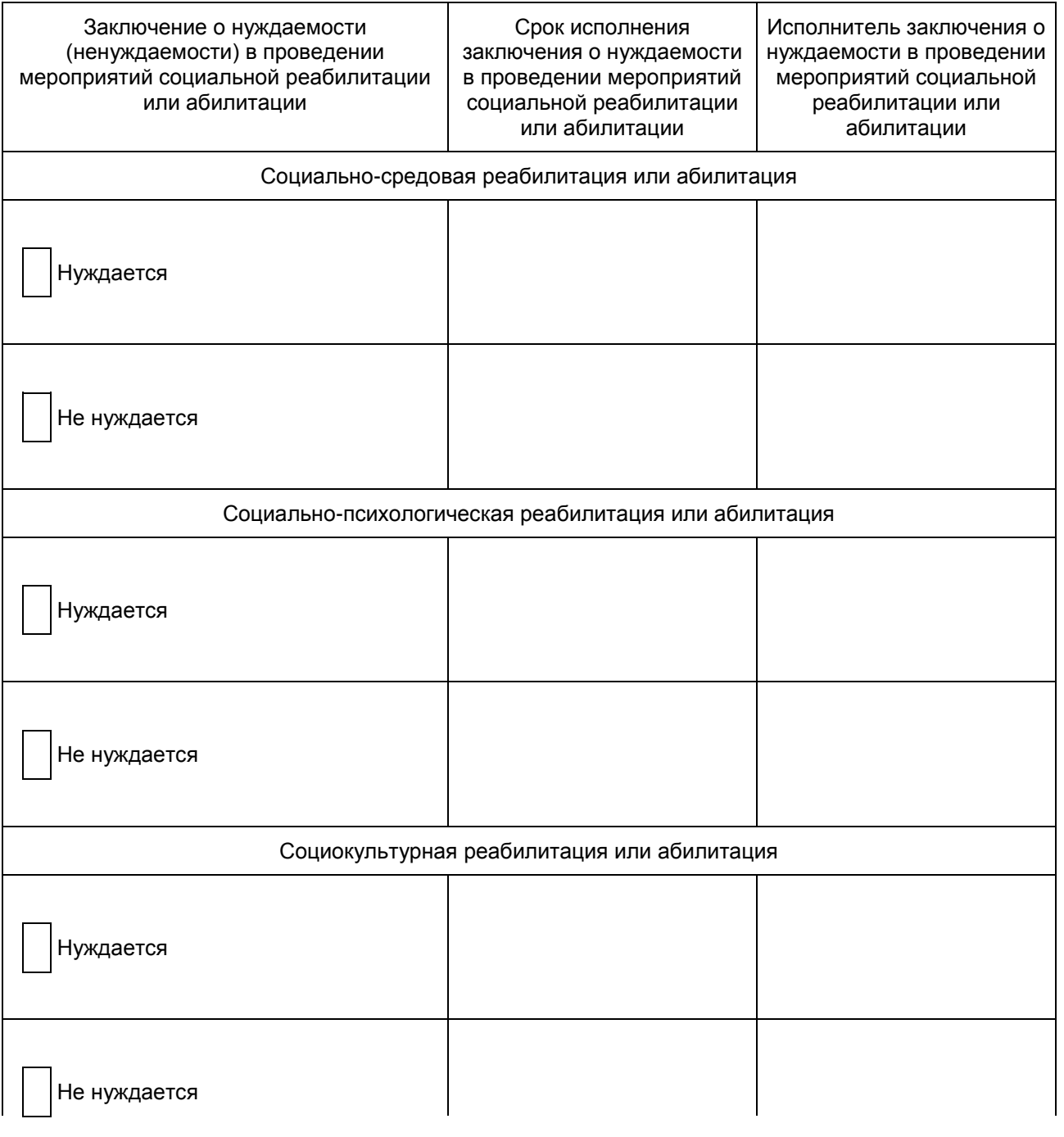

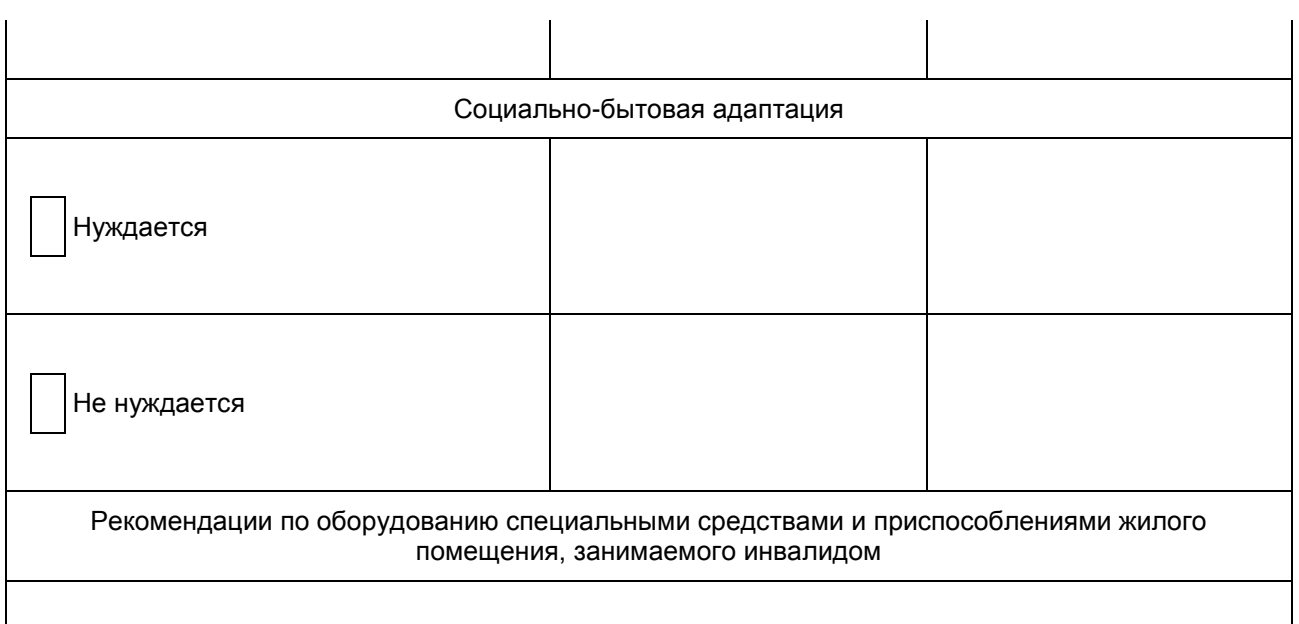

Прогнозируемый результат: достижение или формирование способности к самообслуживанию (полное, частичное); восстановление навыков бытовой деятельности (полное, частичное); формирование навыков бытовой деятельности (полное, частичное); восстановление социально-средового статуса (полное, частичное) (нужное подчеркнуть)

Физкультурно-оздоровительные мероприятия, занятия спортом

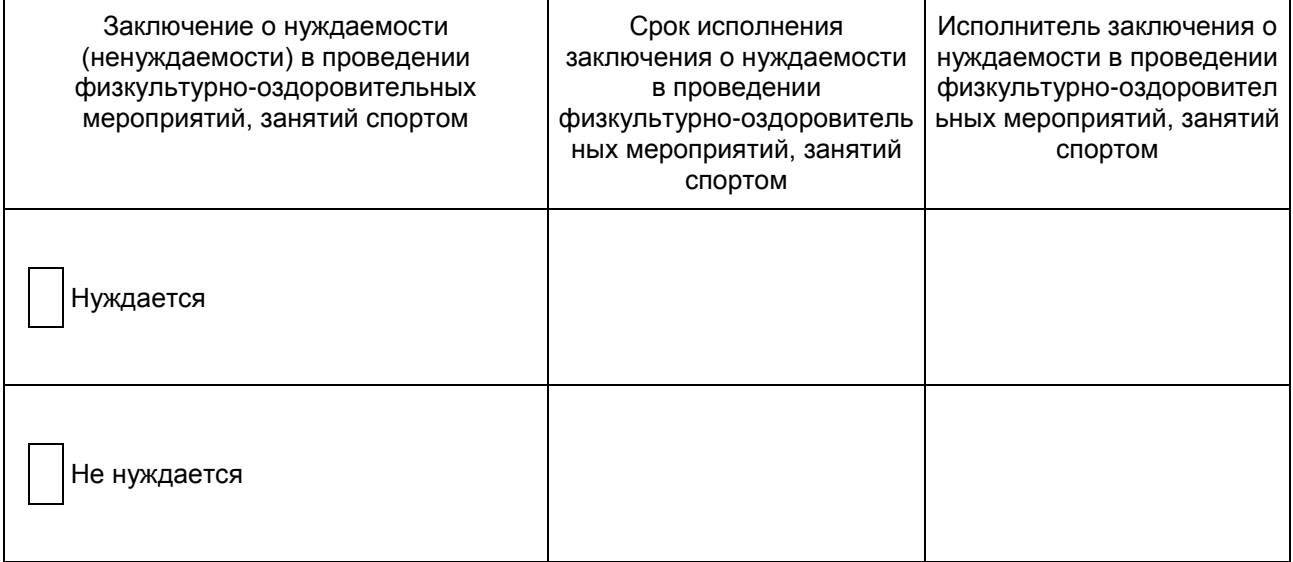

 Технические средства реабилитации [<\\*>](#page-13-0) и услуги по реабилитации, предоставляемые инвалиду за счет средств федерального бюджета

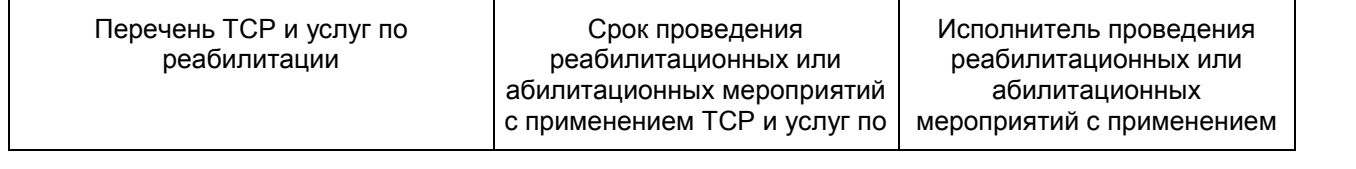

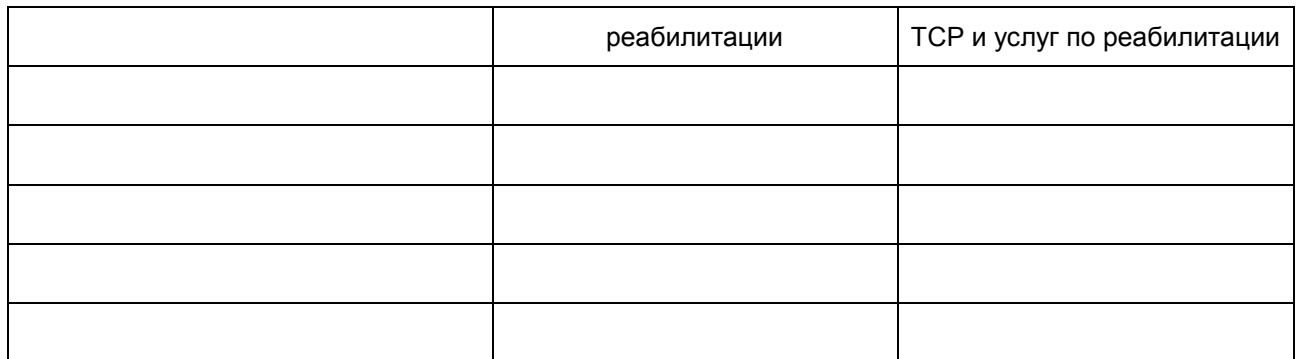

Заключение о наличии или отсутствии необходимости сопровождения инвалида к месту нахождения организации, в которую выдано направление для получения ТСР за счет средств федерального бюджета, и обратно:

<span id="page-13-0"></span> --------------------------------  $\langle * \rangle$  Далее - ТСР.

 ТСР, предоставляемые инвалиду за счет средств бюджета субъекта Российской Федерации, за счет средств инвалида либо других лиц или организаций независимо от организационно-правовых форм и форм собственности

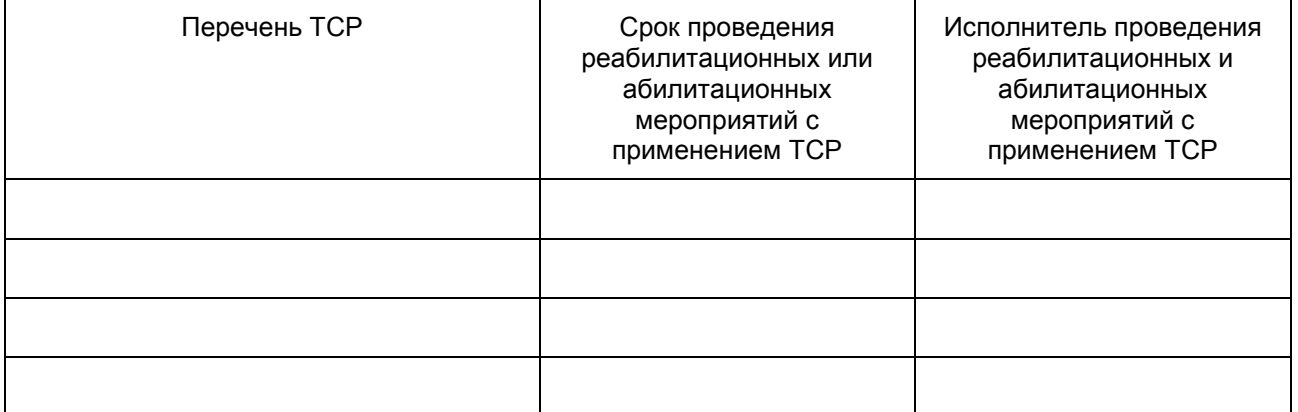

 Виды помощи, оказываемые инвалиду в преодолении барьеров, мешающих получению им услуг на объектах социальной, инженерной и транспортной инфраструктур наравне с другими лицами, организациями, предоставляющими услуги населению

1. Помощь инвалиду, передвигающемуся в кресле-коляске, на объектах социальной, инженерной и транспортной инфраструктур, при входе в такие объекты и выходе из них, посадке в транспортное средство и высадке из него, в том числе с использованием кресла-коляски

Нуждается

Не нуждается

2. Сопровождение инвалида, имеющего стойкие расстройства функции зрения и самостоятельного передвижения, и оказание ему помощи на объектах социальной, инженерной и транспортной инфраструктур

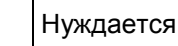

# Не нуждается

3. Обеспечение допуска на объекты социальной, инженерной и транспортной инфраструктур, в которых предоставляются услуги, собаки-проводника при наличии документа, подтверждающего ее специальное обучение в соответствии с законодательством Российской Федерации

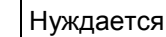

## Не нуждается

4. Предоставление инвалидам по слуху при необходимости услуги с использованием русского жестового языка, включая обеспечение допуска сурдопереводчика, тифлосурдопереводчика

Нуждается

## Не нуждается

5. Оказание необходимой помощи инвалиду в доступной для него форме в уяснении порядка предоставления и получения услуги, в оформлении документов, в совершении им других необходимых для получения услуги действий

Нуждается

## Не нуждается

6. Иная необходимая инвалиду помощь в преодолении барьеров, мешающих получению им услуг наравне с другими лицами (вписать):

 Примечания: 1. Исполнителем заключения о нуждаемости в проведении реабилитационных или абилитационных мероприятий (проведения реабилитационных или абилитационных мероприятий) по направлению реабилитации или абилитации указываются региональное отделение Фонда социального страхования Российской Федерации; орган исполнительной власти субъекта Российской Федерации в соответствующей сфере деятельности: в сфере социальной защиты населения; сфере охраны здоровья; сфере образования; в области содействия занятости населения; в области физической культуры и спорта; фамилия, имя, отчество (при наличии) инвалида (его законного или уполномоченного представителя).

2. Сроки исполнения заключения о нуждаемости в проведении

реабилитационных или абилитационных мероприятий (проведения реабилитационных или абилитационных мероприятий) должны соответствовать сроку, на который разработана ИПРА инвалида.

 3. В случае вынесения заключения о ненуждаемости инвалида в проведении реабилитационных или абилитационных мероприятий срок исполнения и исполнитель данного заключения не указываются.

С содержанием ИПРА инвалида согласен **день альный так и только день альный так и только день альный так и только день альный так и только** 

 (подпись инвалида или его законного (фамилия, (уполномоченного) представителя) инициалы) (нужное подчеркнуть)

Руководитель бюро (главного бюро, Федерального бюро) медико-социальной экспертизы (уполномоченный заместитель руководителя главного бюро, (Федерального бюро)

(подпись) (фамилия, инициалы)

М.П.

#### Заключение о выполнении ИПРА инвалида

#### Оценка результатов реализации ИПРА инвалида:

### 1. Оценка результатов медицинской реабилитации или абилитации:

восстановлены нарушенные функции (полностью, частично); достигнута компенсация утраченных функций (полная, частичная); сформированы отсутствующие функции (полностью, частично); положительные результаты отсутствуют (нужное подчеркнуть)

2. Оценка результатов профессиональной реабилитации или абилитации:

осуществлена профессиональная ориентация; созданы необходимые условия для организации обучения; получена профессия (специальность), в том числе новая, повышена квалификация, повышен уровень профессионального образования; подобрано подходящее рабочее место; специальное рабочее место для трудоустройства инвалида оснащено (оборудовано) с учетом имеющихся у него нарушенных функций и ограничений жизнедеятельности; созданы необходимые условия для трудовой деятельности инвалида; достигнута производственная адаптация; положительные результаты отсутствуют (нужное подчеркнуть

3. Оценка результатов социальной реабилитации или абилитации:

восстановлена (сформирована) способность к самообслуживанию (полная, частичная); восстановлены (сформированы) навыки бытовой деятельности (полностью, частично); восстановлен (сформирован) социально-средовой статус (полностью, частично); положительные результаты отсутствуют (нужное подчеркнуть)

4. Особые отметки о реализации ИПРА инвалида

 (вносятся дополнительные сведения о результатах осуществленных реабилитационных или абилитационных мероприятий)

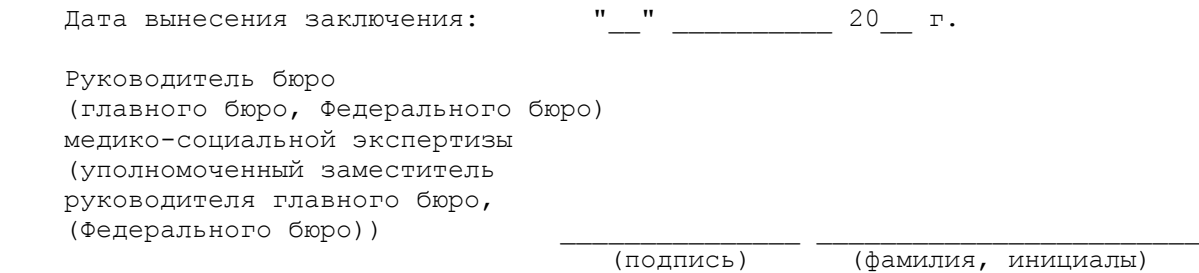

М.П.

Приложение N 3 к приказу Министерства труда и социальной защиты Российской Федерации от 31 июля 2015 г. N 528н

Форма

<span id="page-16-0"></span>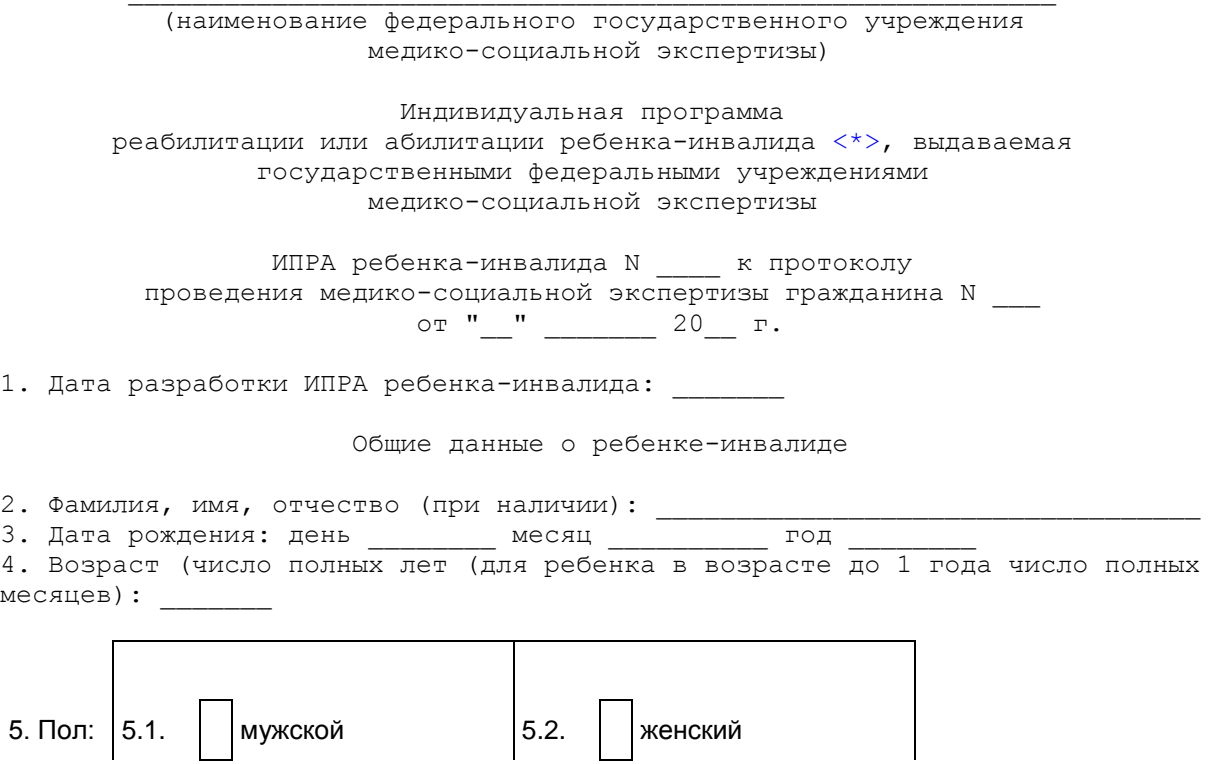

<span id="page-17-0"></span>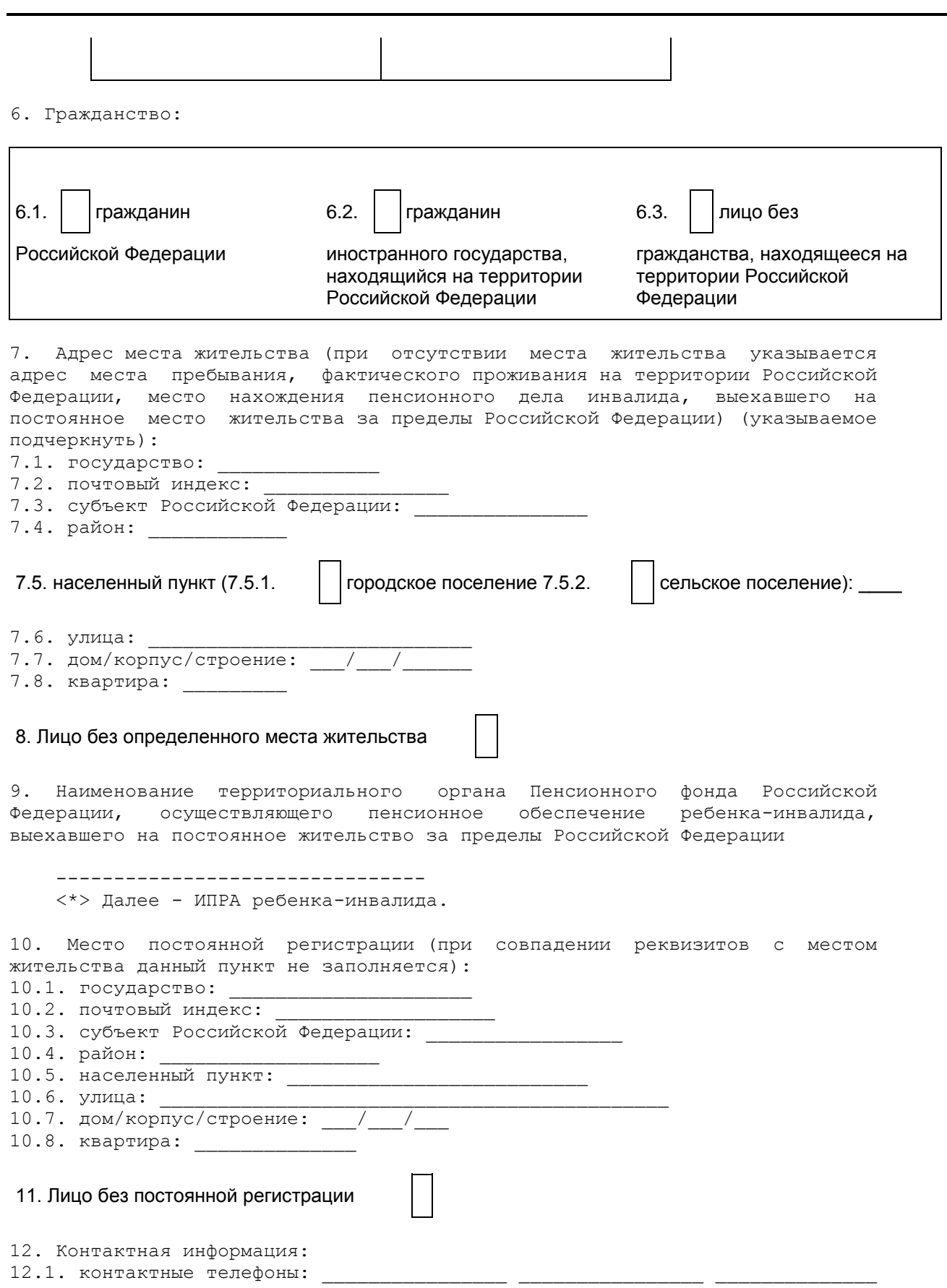

![](_page_18_Picture_208.jpeg)

![](_page_18_Picture_209.jpeg)

16. Показания к проведению реабилитационных или абилитационных мероприятий:

![](_page_18_Picture_210.jpeg)

17. ИПРА ребенка-инвалида разработана впервые, повторно (нужное подчеркнуть) на срок до:

 (после предлога "до" указывается первое число месяца, следующего за тем месяцем, на который назначено переосвидетельствование, и год, на который назначено очередное переосвидетельствование, либо делается запись "бессрочно") 18. Дата выдачи ИПРА ребенка-инвалида " " и постали 20 г.

Мероприятия медицинской реабилитации или абилитации

![](_page_18_Picture_211.jpeg)

![](_page_19_Picture_69.jpeg)

Прогнозируемый результат: восстановление нарушенных функций (полностью, частично); достижение компенсации утраченных либо формирование отсутствующих функций (полностью, частично) (нужное подчеркнуть)

Мероприятия психолого-педагогической реабилитации или абилитации

![](_page_20_Picture_121.jpeg)

психологической помощи (нужное подчеркнуть)

Мероприятия профессиональной реабилитации или абилитации

![](_page_21_Picture_111.jpeg)

Заключение об отсутствии или наличии противопоказаний для обучения по программам бакалавриата и программам специалитета в образовательных организациях высшего образования:

![](_page_22_Picture_185.jpeg)

Прогнозируемый результат: осуществление профессиональной ориентации; создание необходимых условий по организации обучения; получение профессии (специальности), в том числе новой; повышение квалификации; повышение уровня профессионального образования; подбор подходящего рабочего места; оснащение (оборудование) специального рабочего места для трудоустройства ребенка-инвалида с учетом имеющихся у него нарушенных функций и ограничений жизнедеятельности; создание необходимых условий для трудовой деятельности ребенка-инвалида; достижение производственной адаптации (нужное подчеркнуть).

#### --------------------------------

<span id="page-22-0"></span> <\*> Федеральный [закон](consultantplus://offline/ref=0A986E6C23DDC15955DB98A9651069D25D55D955774F4EF3D993B6C7FEk6CFG) от 29 декабря 2012 г. N 273-ФЗ "Об образовании в Российской Федерации" (Собрание законодательства, 2012, N 53, ст. 7598; 2013, N 19, ст. 2326; N 23, ст. 2878; N 27, ст. 3462; N 30, ст. 4036; N 48, ст. 6165; 2014, N 6, ст. 562, 566; N 19, ст. 2289; N 22, ст. 2769; N 23, ст. 2930, 2933; N 26, ст. 3388; N 30, ст. 4217, 4257, 4263; 2015, N 1, ст. 42, 53, 72; N 14, ст. 2008; N 18, ст. 2625; N 27, ст. 3951, 3989).

<span id="page-22-1"></span> <\*\*> Вносится запись о сокращенной продолжительности рабочего времени, индивидуальной норме выработки, дополнительных перерывах в работе, противопоказанных производственных факторах и условиях труда, а также о примерных условиях, в которых возможно осуществление ребенком-инвалидом трудовой деятельности, согласно заключению федерального государственного учреждения медико-социальной экспертизы.

Мероприятия социальной реабилитации или абилитации

![](_page_22_Picture_186.jpeg)

![](_page_23_Picture_67.jpeg)

![](_page_23_Picture_68.jpeg)

деятельности (полное, частичное); формирование навыков бытовой деятельности (полное, частичное); восстановление или формирование социально-средового статуса (полное, частичное) (нужное подчеркнуть)

Физкультурно-оздоровительные мероприятия, занятия спортом

![](_page_24_Picture_183.jpeg)

### Технические средства реабилитации [<\\*>](#page-25-0) и услуги по реабилитации, предоставляемые ребенку-инвалиду за счет средств федерального бюджета

![](_page_24_Picture_184.jpeg)

Заключение о наличии или отсутствии необходимости сопровождения ребенка-инвалида к месту нахождения организации, в которую выдано направление для получения ТСР за счет средств федерального бюджета, и обратно:

 ТСР, предоставляемые ребенку-инвалиду за счет средств бюджета субъекта Российской Федерации, за счет средств ребенка-инвалида либо других лиц или организаций независимо от организационно-правовых форм и форм собственности

![](_page_25_Picture_148.jpeg)

<span id="page-25-0"></span> --------------------------------  $\langle * \rangle$  Далее - ТСР.

 Виды помощи, оказываемые ребенку-инвалиду в преодолении барьеров, мешающих получению им услуг на объектах социальной, инженерной и транспортной инфраструктур наравне с другими лицами, организациями, предоставляющими услуги населению

1. Помощь ребенку-инвалиду, передвигающемуся в кресле-коляске, на объектах социальной, инженерной и транспортной инфраструктур, при входе в такие объекты и выходе из них, посадке в транспортное средство и высадке из него, в том числе с использованием кресла-коляски

Нуждается

Не нуждается

2. Сопровождение ребенка-инвалида, имеющего стойкие расстройства функции зрения и самостоятельного передвижения, и оказание ему помощи на объектах социальной, инженерной и транспортной инфраструктур

Нуждается

Не нуждается

3. Обеспечение допуска на объекты социальной, инженерной и транспортной инфраструктур, в которых предоставляются услуги, собаки-проводника при наличии документа, подтверждающего ее специальное обучение в соответствии с законодательством Российской Федерации

Нуждается

## Не нуждается

4. Предоставление ребенку-инвалиду по слуху при необходимости услуги с использованием русского жестового языка, включая обеспечение допуска сурдопереводчика, тифлосурдопереводчика

![](_page_26_Figure_3.jpeg)

## Не нуждается

5. Оказание необходимой помощи ребенку-инвалиду в доступной для него форме в уяснении порядка предоставления и получения услуги, в оформлении документов, в совершении им других необходимых для получения услуги действий

![](_page_26_Picture_6.jpeg)

### Не нуждается

6. Иная необходимая ребенку-инвалиду помощь в преодолении барьеров, мешающих получению им услуг наравне с другими лицами (вписать):

 Примечания: 1. Исполнителем заключения о нуждаемости в проведении реабилитационных или абилитационных мероприятий (проведения реабилитационных или абилитационных мероприятий) по направлению реабилитации или абилитации указываются региональное отделение Фонда социального страхования Российской Федерации; орган исполнительной власти субъекта Российской Федерации в соответствующей сфере деятельности: в сфере социальной защиты населения; сфере охраны здоровья; сфере образования; в области содействия занятости населения; в области физической культуры и спорта; фамилия, имя, отчество (при наличии) ребенка-инвалида (его законного или уполномоченного представителя).

 2. Сроки исполнения заключения о нуждаемости в проведении реабилитационных или абилитационных мероприятий (проведения реабилитационных или абилитационных мероприятий) должны соответствовать сроку, на который разработана ИПРА ребенка-инвалида.

 3. В случае вынесения заключения о ненуждаемости ребенка-инвалида в проведении реабилитационных или абилитационных мероприятий срок исполнения и исполнитель данного заключения не указываются.

 С содержанием ИПРА ребенка-инвалида согласен \_\_\_\_\_\_\_\_\_\_\_\_\_\_\_\_\_\_\_\_\_\_\_\_\_\_\_\_\_\_\_\_\_\_\_ \_\_\_\_\_\_\_\_\_\_\_

> (подпись ребенка-инвалида или его (фамилия, законного (уполномоченного) инициалы) представителя) (нужное подчеркнуть)

 Руководитель бюро (главного бюро, Федерального бюро) медико-социальной экспертизы (уполномоченный заместитель

 руководителя главного бюро, (Федерального бюро))

(подпись) (фамилия, инициалы)

М.П.

#### Заключение о выполнении ИПРА ребенка-инвалида

#### Оценка результатов реализации ИПРА ребенка-инвалида:

1. Оценка результатов медицинской реабилитации или абилитации:

восстановлены нарушенные функции (полностью, частично); достигнута компенсация утраченных функций (полная, частичная); сформированы отсутствующие функции (полностью, частично); положительные результаты отсутствуют (нужное подчеркнуть)

### 2. Оценка результатов психолого-педагогической реабилитации или абилитации:

созданы необходимые условия по организации обучения; осуществлена профессиональная ориентация в образовательной организации, оказана психологическая помощь (нужное подчеркнуть)

3. Оценка результатов профессиональной реабилитации или абилитации

осуществлена профессиональная ориентация в органах службы занятости населения; созданы необходимые условия по организации обучения; получена профессия (специальность), в том числе новая; повышена квалификация; повышен уровень профессионального образования; подобрано подходящее рабочее место; специальное рабочее место для трудоустройства ребенка-инвалида оснащено (оборудовано) с учетом имеющихся у него нарушенных функций и ограничений жизнедеятельности; созданы необходимые условия для трудовой деятельности ребенка-инвалида; достигнута производственная адаптация; положительные результаты отсутствуют (нужное подчеркнуть)

4. Оценка результатов социальной реабилитации или абилитации:

достигнута или сформирована способность к самообслуживанию (полная, частичная); восстановлены (сформированы) навыки бытовой деятельности (полностью, частично); восстановлен (сформирован) социально-средовой статус (полностью, частично) (нужное подчеркнуть)

> 5. Заключение о возможности (невозможности) осуществлять самообслуживание и вести самостоятельный образ жизни:

 (заполняется в отношении детей-инвалидов, проживающих в стационарных учреждениях социального обслуживания, являющихся сиротами или оставшихся без попечения родителей, по достижении ими возраста 18 лет)

6. Особые отметки о реализации ИПРА ребенка-инвалида:

![](_page_28_Picture_67.jpeg)

М.П.